# **COMP 141**

if, if-else, relational operators

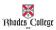

# **Announcements**

- Reminders:
  - Program #1 due on 1/30 by 11:55pm
  - Tutors have started
    - Sun-Thurs 7-10pm in Briggs 019
  - Keep up with the zyBooks assignments
    - Posted on course website and in zyBooks
  - First quiz will be on Wednesday at the beginning of class.

2

# Practice (#3 on in-class lab from Friday)

Write a program, saved as a file called **quadratic.py**, that lets the user input integers **a**, **b**, and **c**, and prints out the two solutions to the equation

$$ax^2 + bx + c = 0.$$

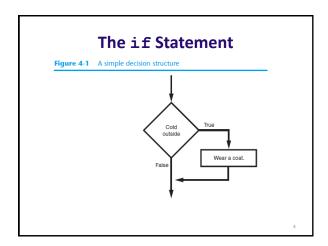

#### The if Statement

#### · Python syntax:

if condition:
 Statement
 Statement

- First line known as the if clause
  - Includes the keyword if followed by condition
    - The condition can be true or false
    - When the if statement executes, the condition is tested, and if it is true the block statements are executed. Otherwise, block statements are skipped

f a / h·

if Statement Examples

```
if a < b:
    print("a is less than b")

if a > b:
    print("a is greater than than b")

if a <= b:
    print("a is less than or equal to b")

if a >= b:
    print("a is greater than or equal to b")
```

6

# Boolean Expressions and Relational Operators

- <u>Boolean expression</u>: expression tested by if statement to determine if it is true or false
  - Example: a > b
    - true if a is greater than b; false otherwise
- <u>Relational operator</u>: determines whether a specific relationship exists between two values
  - Example: greater than (>)

# Boolean Expressions and Relational Operators

Table 4-2 Boolean expressions using relational operators

| Expression | Meaning                          |
|------------|----------------------------------|
| x > y      | Is x greater than y?             |
| x < y      | Is x less than y?                |
| x >= y     | Is x greater than or equal to y? |
| x <= y     | Is x less than or equal to y?    |
| x == y     | Is x equal to y?                 |
| x != y     | Is x not equal to y?             |

== operator determines whether the two operands are equal to one another

Do not confuse with assignment operator (=)

8

## **Boolean Expressions and Relational Operators**

# Any relational operator can be used in a decision block

- -Example:if balance == 0:
- Example: if payment != balance:

## **Code with an if-Statement**

```
# This program calculates your exam average.
exam1 = int(input("What is your first exam score? "))
exam2 = int(input("What is your second exam score? "))
exam3 = int(input("What is your third exam score? "))
average = (exam1 + exam2 + exam3) / 3
choice = input("Did you do the extra assignment? (yes or no)")
if choice == "yes":
    average = average + 5
print("Your exam average is", average)
Saved as exam-if.py in my code directory
```

10

# The if-else Statement Figure 4-6 A dual alternative decision structure True c 40 print("Nice weather we're having.") print("A little cold, isn't it?")

# The if-else Statement Figure 4-7 Conditional execution in an if-else statement If the condition is true, this block of statements is statement statement executed. else: statement Then, control jumps here, to the statement tollowing the if-else statement. Then, control jumps here, to the statement tollowing the if-else statement. Then, control jumps here, to the statement tollowing the if-else statement.

# if-else Example

```
# This program calculates your exam average.
exam1 = int(input("What is your first exam score? "))
exam2 = int(input("What is your second exam score? "))
exam3 = int(input("What is your third exam score? "))
average = (exam1 + exam2 + exam3) / 3

choice = input("Did you do the extra assignment? ")
if choice == "yes":
    print("Your exam average is", average + 5)
else:
    print("Your exam average is", average)
```

Saved as exam-if-else.py in my code directory

# **Comparing Strings**

- Strings can be compared using the == and != operators
- String comparisons are case sensitive
- Strings can be compared using >, <, >=, and <=
  - Compared character by character based on the ASCII values for each character
  - If shorter word is substring of longer word, longer word is greater than shorter word

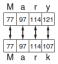

14

# **Using String Comparisons**

```
#This program takes in 2 names and prints them out
#in alphabetical order

name1 = input("Enter name 1: ")
name2 = input("Enter name 2: ")

print("Here are the names, listed alphabetically.")

if name1 < name2:
    print(name1)
    print(name2)
else:
    print(name2)
    print(name1)</pre>
Saved as compareNames.py in my code directory
```

```
Trace this
Code
```

```
x = 1
y = 2
z = 3
if x < y:
    x = x + 1
    z = x - 1
if y < z:
    y = y - 1
if x < y:
    x = x + 1
else:
    z = z + x + 1
print(x, y, z)</pre>
```

# **Practice**

- 1. Write a program that prompts a user for his or her age and prints out whether or not they are (legally) allowed to drink alcohol.
- 2. Write a program that asks the user if they want to calculate the area of a square or a triangle. (The user will type in square or triangle.)
  - If they enter square, then ask the user for the length of a side and print the area.
  - If they enter triangle, then ask the user for the base and height and print the area.

17